## **Rotate Counter-Clockwise**

The Rotate Counter-Clockwise Behavior will execute when the user rotates a handheld device counterclockwise.

From: <https://wiki.dglogik.com/>- **DGLogik**

Permanent link: **[https://wiki.dglogik.com/dglux\\_v2\\_wiki:behaviors:events:rotateccw](https://wiki.dglogik.com/dglux_v2_wiki:behaviors:events:rotateccw)**

Last update: **2021/09/20 14:51**

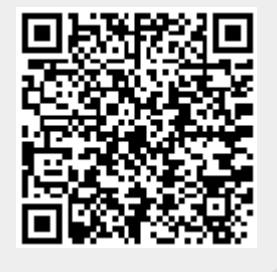